#### Course Outline

#### Introduction to Twinmotion

**Duration** 4 hours

**Learner Level** Beginner to Intermediate

**Industry Focus** ArchViz

**Description** This course demonstrates the visualization pipeline of CAD models

for photorealistic and interactive rendering in real time using

Twinmotion.

**Prerequisites** Basic experience with BIM/CAD software\*

(\*Archicad, Revit, Rikcad or SketchUp Pro; Rhino)

**Outcomes** The learning outcomes of this lecture are:

- Download and install Twinmotion

- Import CAD data into Twinmotion

- Create a render scene in Twinmotion

- Output the scene as a self-running .exe file

**Details** In this lesson, an existing model will be loaded into Twinmotion for

photorealistic output.

Contents of this lesson:

- Downloading and installing Twinmotion

- The Twinmotion user interface

- Importing CAD data into Twinmotion

- Modifying materials in Twinmotion

- Using library assets (objects and effects, vegetation,

lights) as well as photogrammetric assets (Quixel Megascans)

- Importing your own objects (e.g. .fbx files)

- Creating animated people and vehicles

- Creating and manipulating the environment and time of day, weather, and lighting

weather, and lighting

- Adjusting the camera

- Saving the scene as a self-running .exe file

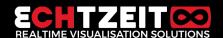

### Course Outline

## Echtzeit Training training.echtzeit.swiss

# Introduction to Twinmotion

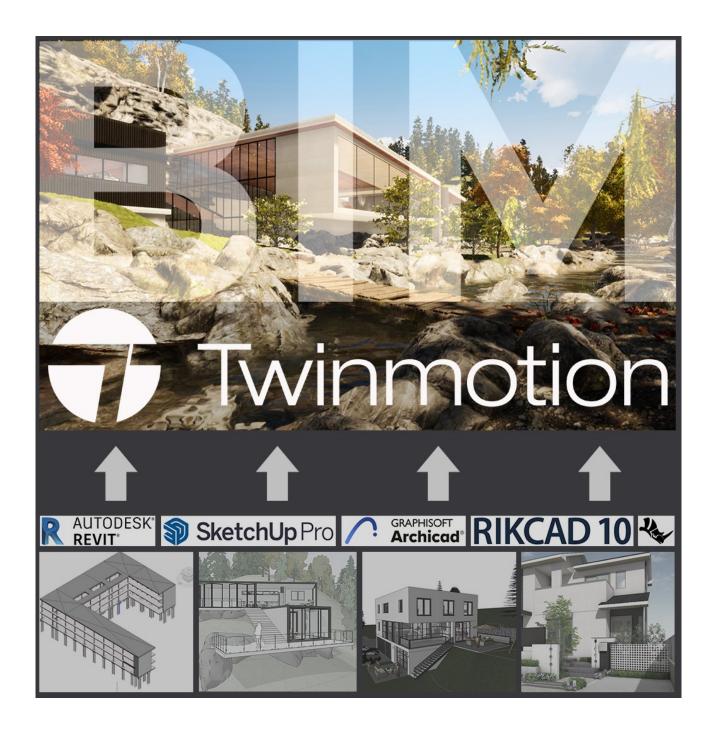

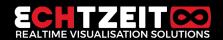